## Output to Files

PrintWriter

programmer joke:  $\bullet$ 

GROAN

It's funny<br>because it's true

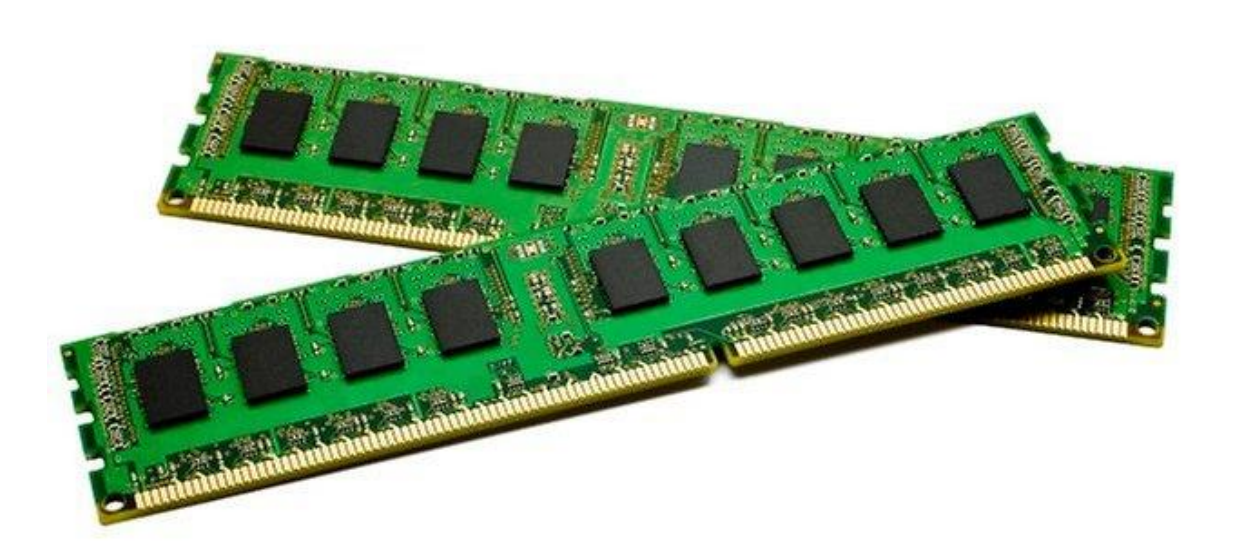

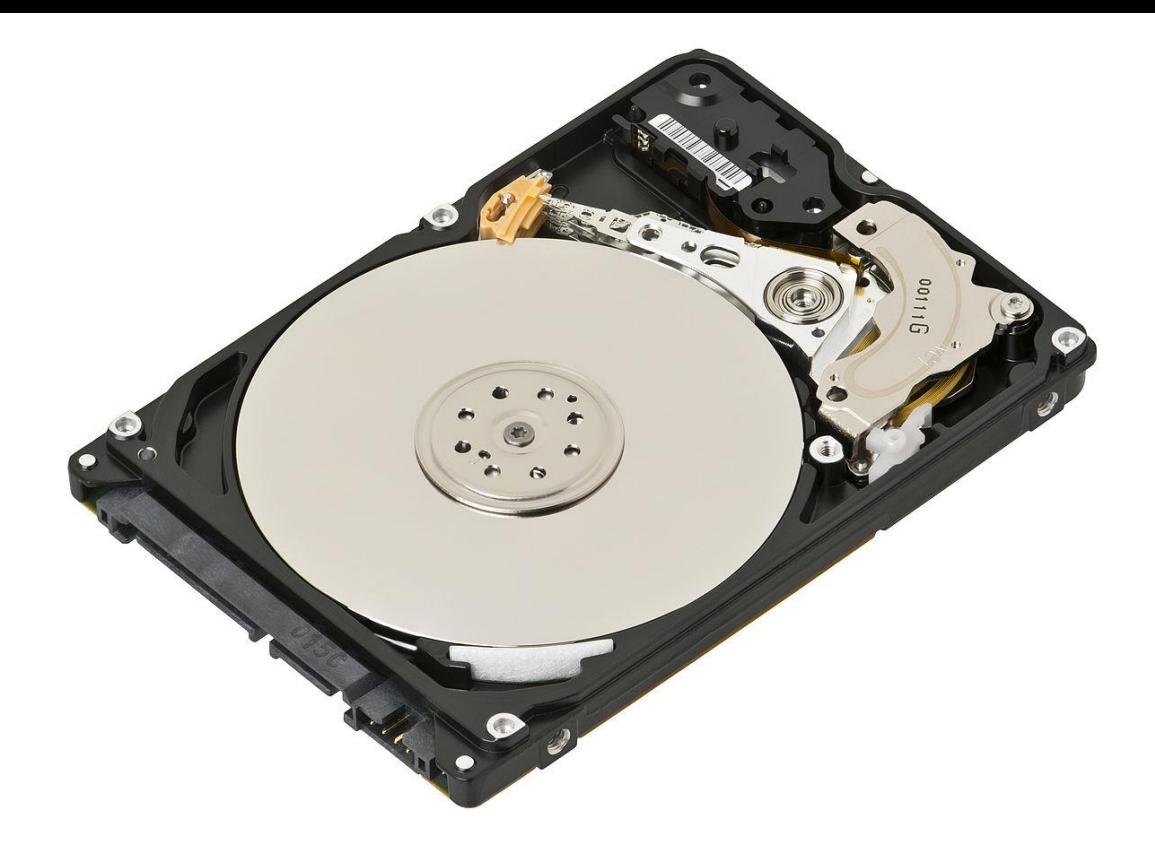

**Temporary** Fast (close to CPU)

Variables "Open" things

Permanent Slow (far from CPU)

Files "Saved" things

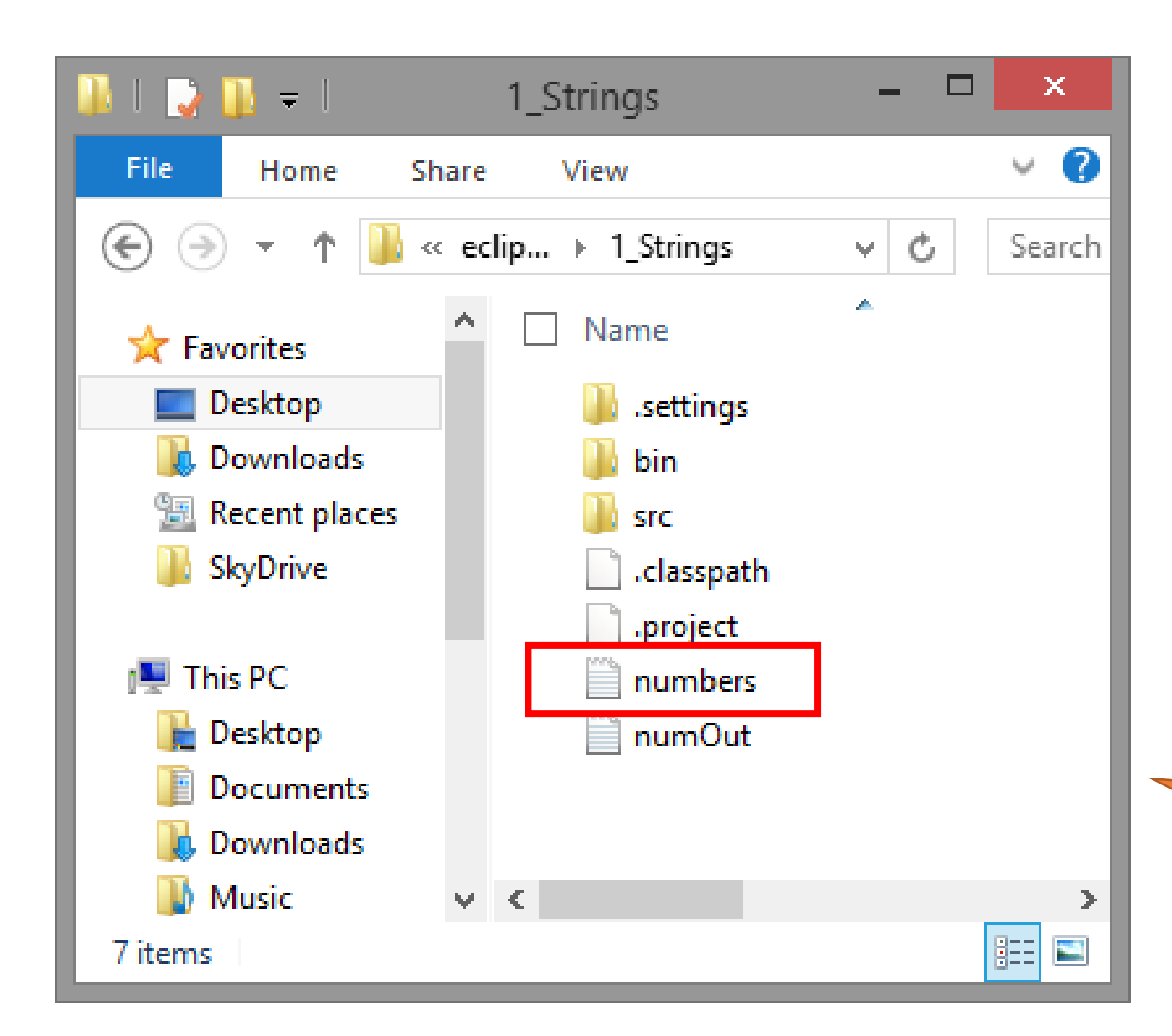

Where do the files need to be stored?

Inside the project folder, inside your workspace.

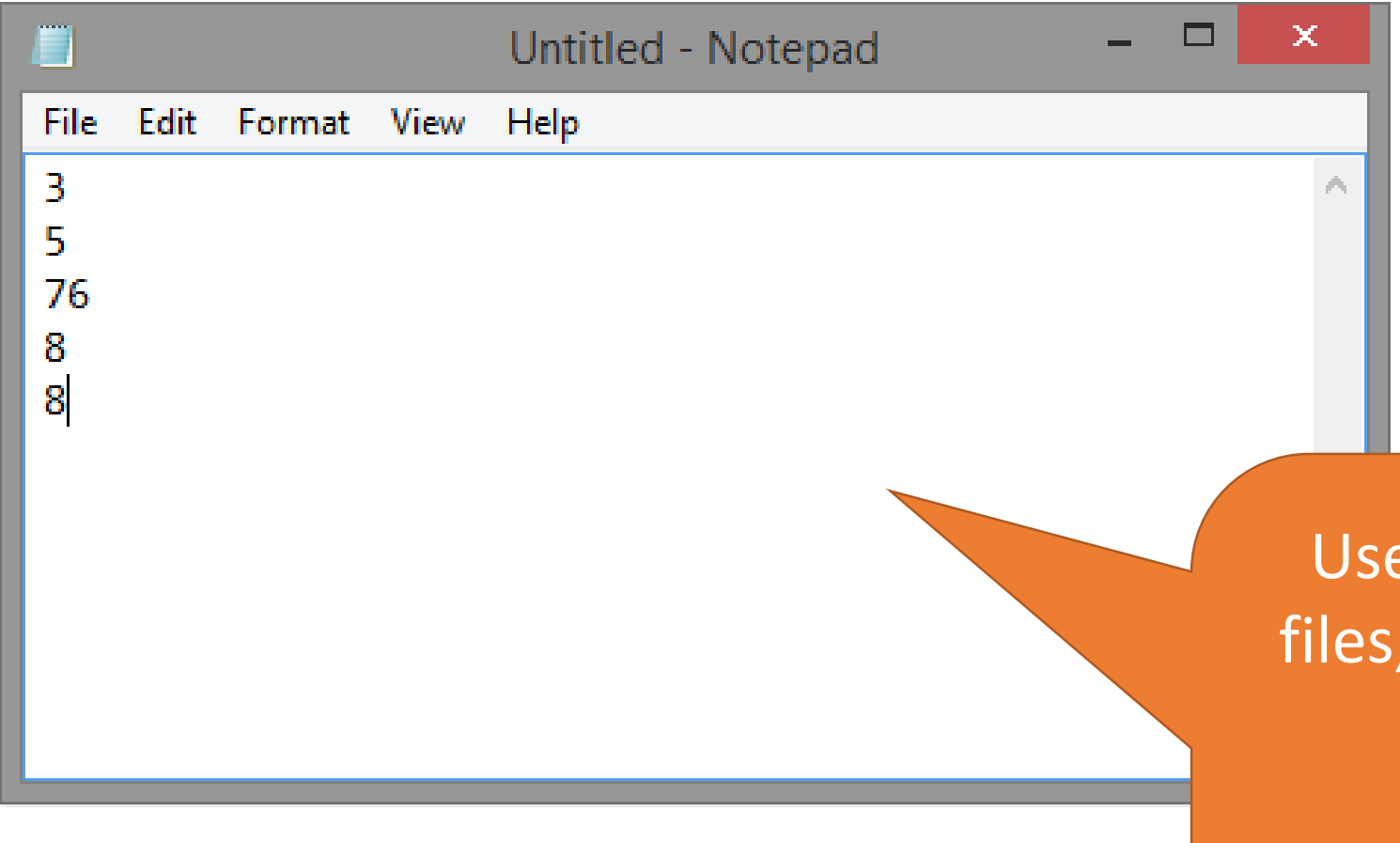

Use Notepad to make the files, then store them in the right folder.

Ready to Program does this too if you save it as a .txt instead of .java.

Printing to files works exactly like System.out Same Commands. print println \t $\overline{\mathsf{n}}$  $\overline{\phantom{a}}$  $\setminus$ 

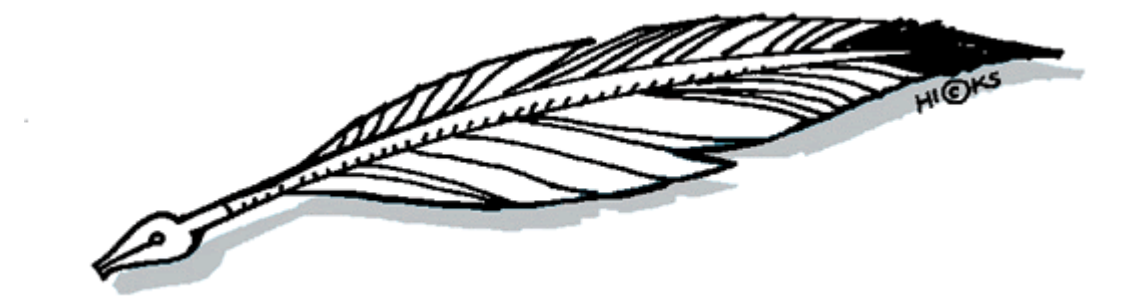

```
try {
  //File code here
}
catch (IOException e) {
   System.out.println ("File error " + e);
}
                                Files REQUIRE a 
                                  try/catch.
```
They are external to the program, so as a programmer we can't trust they will actually be where we hope they are.

Files are from the io library.

## **import java.io.\*;** PrintWriter out;

The file object is a "PrintWriter"

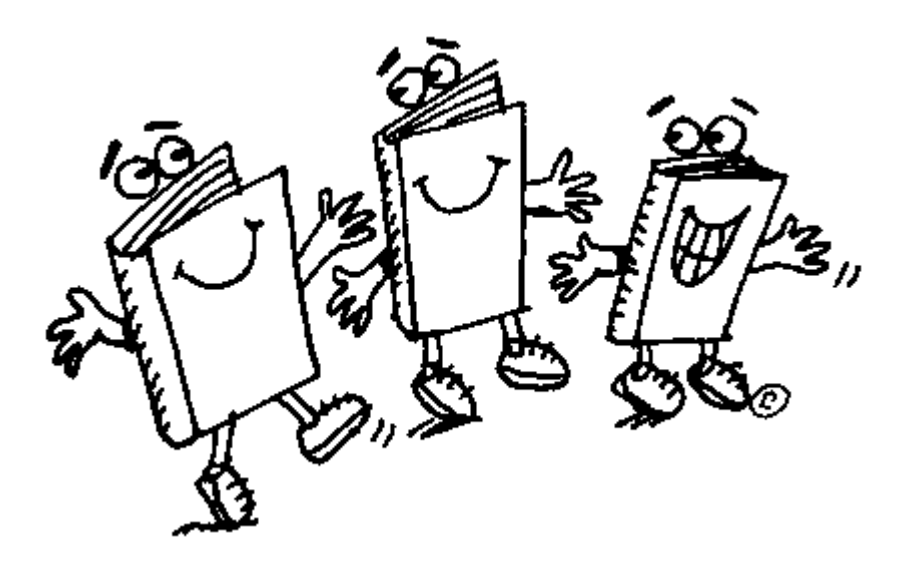

```
import java.io.*;
public class printOut {
    public static void main (String args[]) { 
        new printOut ();
    }
    public printOut () { 
        PrintWriter out;
        try {
            out = new PrintWriter (new FileWriter ("numOut.txt"));
            for (int i = 0 ; i < 10 ; i++) {
               out.println(i);
            }
            out.close ();
        }
        catch (IOException e) {
            System.out.println ("Error opening file " + e);
        }
    }
```

```
import java.io.*;
public class printOut {
    public static void main (String args[]) { 
        new printOut ();
    }
    public printOut () { 
        PrintWriter out;
        try {
            out = new PrintWriter (new FileWriter ("numOut.txt"));
            for (int i = 0 ; i < 10 ; i++) {
               out.println(i);
            }
            out.close ();
        }
        catch (IOException e) {
            System.out.println ("Error opening file " + e);
        }
    }
                                       Import the right library
```

```
import java.io.*;
public class printOut {
    public static void main (String args[]) { 
        new printOut ();
    }
    public printOut () { 
        PrintWriter out;
        try {
            out = new PrintWriter (new FileWriter ("numOut.txt"));
            for (int i = 0 ; i < 10 ; i++) {
               out.println(i);
            }
            out.close ();
        }
        catch (IOException e) {
            System.out.println ("Error opening file " + e);
        }
    }
                                       Import the right library
                                    Open a Print Writer. 
                                      Like System.out.
```

```
import java.io.*;
public class printOut {
    public static void main (String args[]) { 
        new printOut ();
    }
    public printOut () { 
        PrintWriter out;
        try {
            out = new PrintWriter (new FileWriter ("numOut.txt"));
            for (int i = 0 ; i < 10 ; i++) {
               out.println(i);
            }
            out.close ();
        }
        catch (IOException e) {
            System.out.println ("Error opening file " + e);
        }
    }
                                       Import the right library
                                    Open a Print Writer. 
                                      Like System.out.
                                               Send in the file name.
```
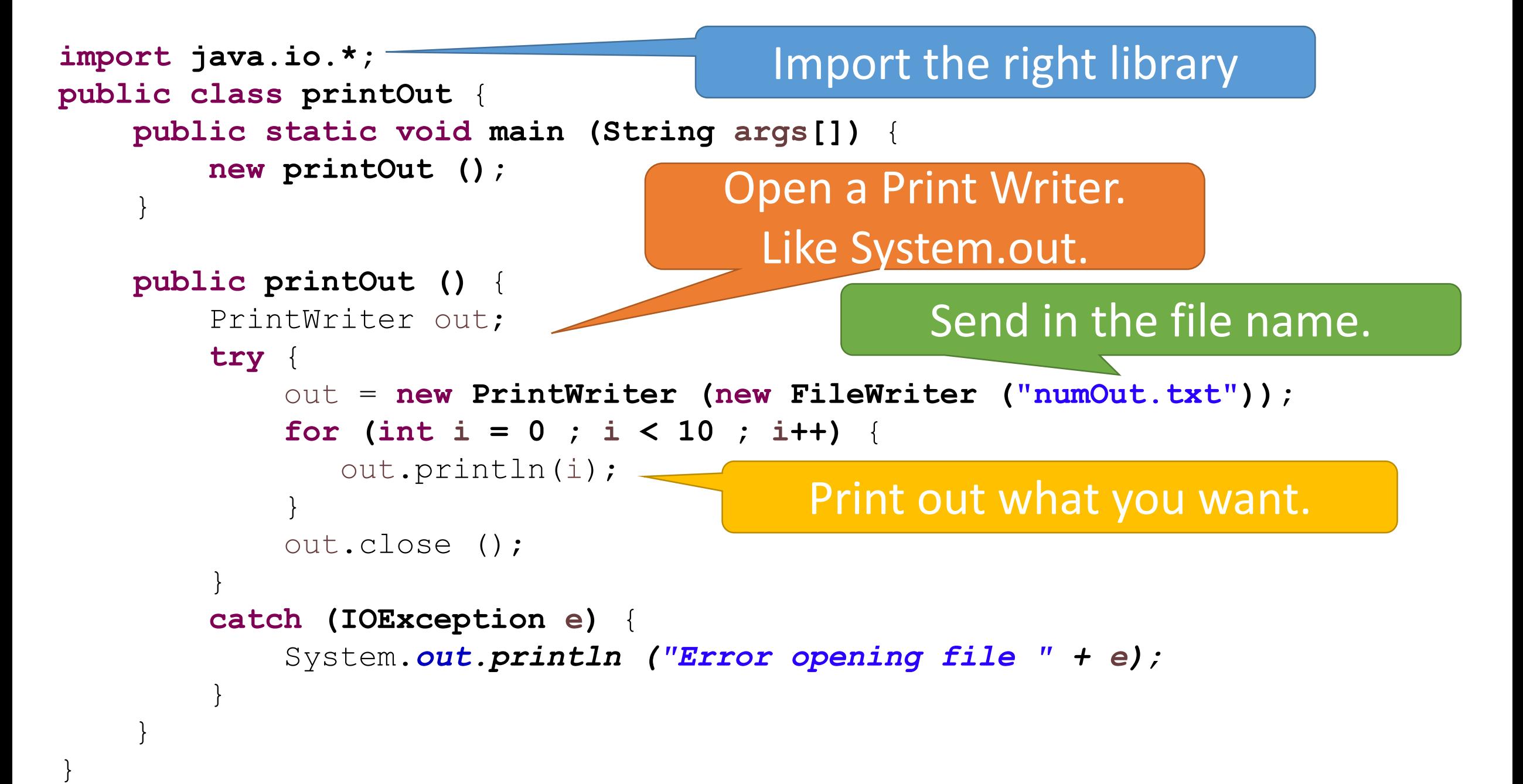

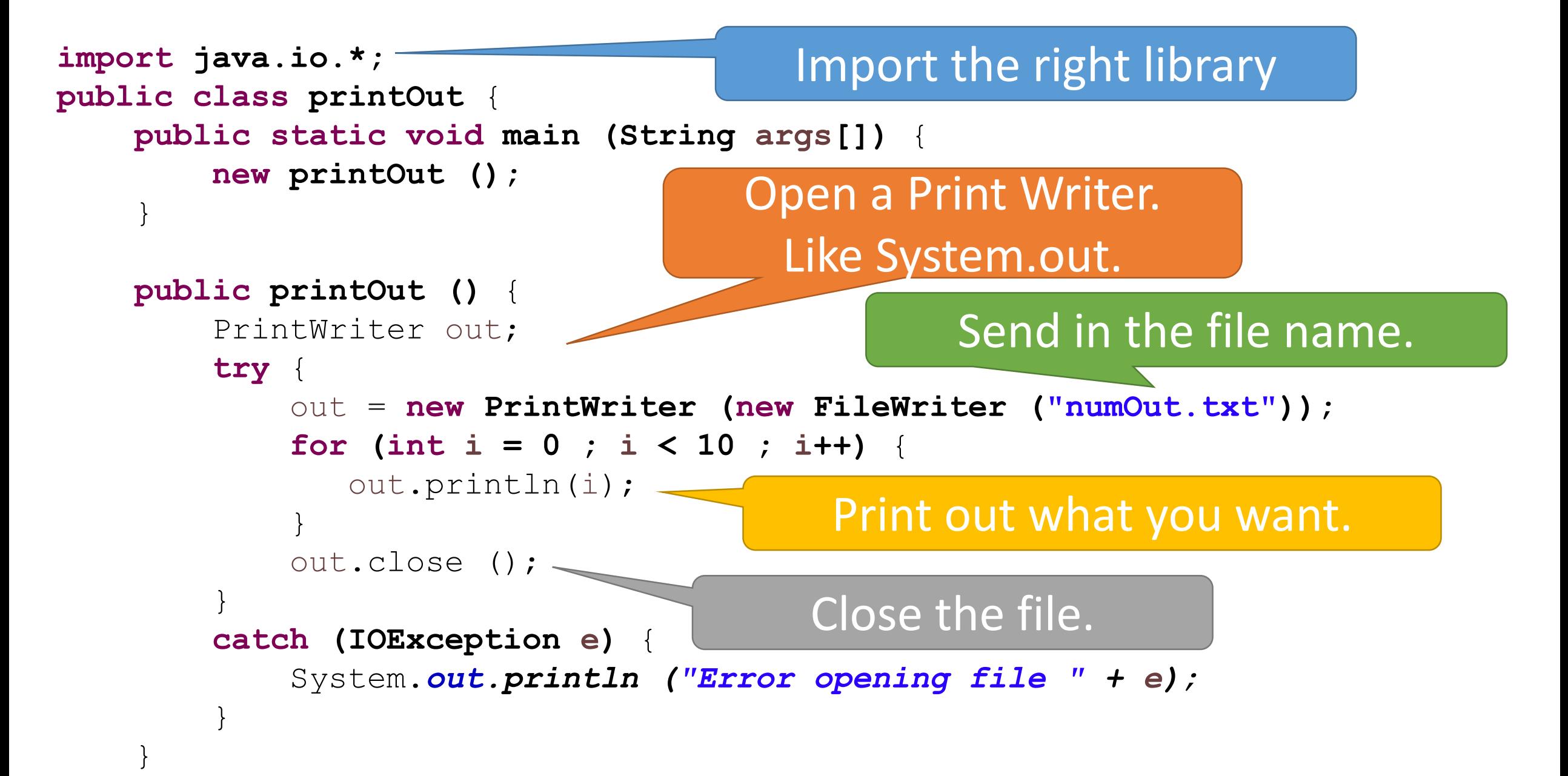